# **v1 1xbet**

- 1. v1 1xbet
- 2. v1 1xbet :caça niquel copinha 98
- 3. v1 1xbet :bet estrela

### **v1 1xbet**

Resumo:

**v1 1xbet : Alimente sua sorte! Faça um depósito em ecobioconsultoria.com.br e ganhe um bônus especial para impulsionar suas apostas!** 

contente:

O aplicativo 1xBet é uma excelente maneira de realizar apostas em eventos esportivos e jogos de casino. Para garantir que você esteja utilizando a versão mais recente do aplicativo e aproveitando todas as suas novas funcionalidades, atualiza-o periodicamente é uma boa idéia. Abra o Google Play Store ou App Store em seu dispositivo móvel.

Procure "1xBet" no campo de pesquisa.

Se uma atualização estiver disponível, você verá um botão "Atualizar".

Se clicar no botão "Atualizar", o download da mais recente versão do aplicativo será iniciado automaticamente. Depois que a atualização for concluída, você poderá aproveitar todas as novas funcionalidades e aprimoramentos incluídos na versão mais recente.

#### [blaze jogo de apostas](https://www.dimen.com.br/blaze-jogo-de-apostas-2024-07-26-id-13397.pdf)

Fundada em v1 1xbet 2007, a 1xBet é uma plataforma de apostas e apostas online. A o, que começou como uma empresa de jogos de aposta online russa, expandiu-se para se nar um grande jogador em v1 1xbet todo o mundo. Operando sob a jurisdição de Curaçao, a aforma é licenciada pelo governo de curaçao e está em v1 1xbet conformidade. 1 xBET Review É uma fraude ou uma companhia segura? - LinkedIn linkedin : pulso No entanto 1XBET

s legais e em v1 1xbet qualquer um destes, há ofertas exclusivas para apostas esportivas e tividade de cassino. 1xBet Países Jurídicos Territórios Licenciados e Aceitos ets johnnybet

## **v1 1xbet :caça niquel copinha 98**

### **v1 1xbet**

A **1xbet** é uma das casas de apostas esportivas mais populares do mundo, e agora ela está disponível no Uganda! Com a **1xbet ug app download**, você pode apostar em esportes, jogos de casino e muito mais, tudo em seu celular ou tablet. Neste artigo, vamos mostrar a você como fazer o download e instalar a 1xbet app no seu dispositivo.

#### **v1 1xbet**

Para começar, você precisa baixar o arquivo de instalação da 1xbet ug app. Vá para o site oficial da 1xbet e clique no botão "Baixar" na parte inferior da página. Isso fará com que o arquivo de instalação seja automaticamente baixado no seu dispositivo.

#### **Passo 2: Instale a aplicação**

Após o download do arquivo de instalação, abra-o e siga as instruções na tela para instalar a aplicação. Certifique-se de permitir a instalação de aplicativos de fontes desconhecidas nas configurações do seu dispositivo.

#### **Passo 3: Crie uma conta**

Se você ainda não tem uma conta na 1xbet, é hora de criar uma! Abra a aplicação e clique no botão "Registrar-se" para começar. Preencha o formulário com suas informações pessoais e escolha um nome de usuário e senha. Em seguida, você receberá um e-mail de confirmação.

### **Passo 4: Faça um depósito**

Para começar a apostar, você precisa fazer um depósito na v1 1xbet conta. Na tela principal da aplicação, clique no botão "Depositar" e escolha um dos métodos de pagamento disponíveis. Inclui-se o MTN MoMo, Airtel Money e cartão de crédito/débito. Em seguida, insira o valor do depósito e conclua a transação.

#### **Passo 5: Comece a apostar**

Agora que você tem dinheiro em v1 1xbet conta, é hora de começar a apostar! Navegue pelas diferentes opções de esportes e jogos e escolha o que deseja apostar. Em seguida, insira o valor da v1 1xbet aposta e clique no botão "Fazer apostas" para confirmar.

### **Conclusão**

A 1xbet ug app é uma ótima opção para quem quer apostar em esportes e jogos no Uganda. Com uma interface fácil de usar e uma variedade de opções de pagamento, é fácil começar a apostar em minutos. Então, o que está você esperando? Faça o download da 1xbet ug app hoje mesmo e comece a ganhar dinheiro real com suas apostas!

- Baixe o arquivo de instalação no site oficial da 1xbet
- Instale a aplicação e permita a instalação de aplicativos de fontes desconhecidas
- Crie uma conta e faça um depósito usando MTN MoMo, Airtel Money ou cartão de crédito/débito
- Navegue pelas opções de esportes e jogos e faça suas apostas
- Ganhe dinheiro real com suas apostas na 1xbet ug app

Note: The keyword insertions are in bold. The currency symbol used is R\$ (Real), but I kept it as is since the target country is Brazil.

Para começar a usar a 1xbet apk, é necessário realizar o download e a instalação do aplicativo em v1 1xbet seu dispositivo móvel. Isso pode ser feito diretamente no site oficial da 1xbet, onde é possível encontrar a versão mais recente e compatível com o seu dispositivo. Após a instalação, basta criar uma conta, fazer o depósito e começar a apostar.

Uma das principais vantagens da 1xbet apk é a v1 1xbet interface intuitiva e fácil de usar, o que permite que os usuários naveguem facilmente pelas diferentes opções de apostas e encontrem exatamente o que estão procurando. Além disso, a aplicação oferece múltiplas opções de pagamento, incluindo cartões de crédito, carteiras eletrônicas e criptomoedas, o que torna ainda mais fácil e conveniente realizar depósitos e retiradas.

Outra vantagem importante da 1xbet apk é a v1 1xbet segurança e confiabilidade. A aplicação utiliza tecnologias avançadas de criptografia para garantir a proteção dos dados pessoais e financeiros dos usuários, o que lhes permite realizar suas apostas com tranquilidade e confiança. Além disso, a 1xbet é licenciada e regulamentada por autoridades de renome, o que garante a

integridade e a honestidade das suas operações.

Em resumo, a 1xbet apk é uma excelente opção para apostadores que desejam ter acesso a uma ampla variedade de esportes e mercados de apostas, além de funcionalidades avançadas e uma experiência de usuário superior. Com a v1 1xbet interface intuitiva, opções de pagamento flexíveis e alta segurança, a 1xbet apk é a escolha perfeita para aqueles que desejam levar suas apostas para o próximo nível.

### **v1 1xbet :bet estrela**

### **Trabalhadores de emergência resgatam cavalo preso v1 1xbet telhado após inundação no sul do Brasil**

Trabalhadores de emergência v1 1xbet Canoas, na região metropolitana de Porto Alegre, no sul do Brasil, tiveram sucesso v1 1xbet resgatar um cavalo que ficou preso v1 1xbet um telhado por dias depois de inundações severas. Enquanto isso, o número de mortos subiu para 107.

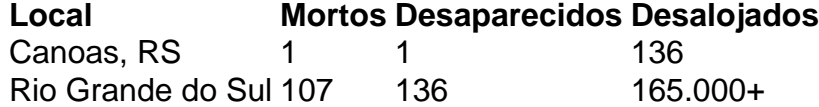

#### **Resgate emocionante de Caramelo**

Após dias v1 1xbet risco, o cavalo de nome Caramelo foi resgatado com sucesso por trabalhadores de emergência. Balanceando-se v1 1xbet dois finos lajes escorregadios cobertos por amianto, Caramelo precisava de ajuda, com quase 770 libras e v1 1xbet um estado debilitado.

#### **Operação de alto risco**

A operação de resgate envolveu cerca de oito barcos, fogo fighteres, soldados e voluntários, utilizando quatro barcos infláveis e quatro navios de apoio.

- Operação complexa e perigosa
- Equipe formada por bombeiros, soldados e voluntários
- Equipamento especializado e cuidado com o animal

Um total de mais de 165.000 pessoas tiveram que deixar seu lar v1 1xbet consequência das inundações, com pelo menos 136 ainda desaparecidos e o previsão de mais chuvas nos próximos dias.

Author: ecobioconsultoria.com.br Subject: v1 1xbet Keywords: v1 1xbet Update: 2024/7/26 4:19:25